## Advanced LinkedIn Workshop

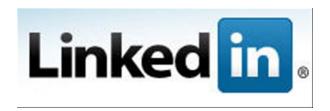

Jeff Gotro, Ph.D., CMC<sup>®</sup> President, InnoCentrix, LLC

www.innocentrix.com

Email at jgotro@innocentrix.com

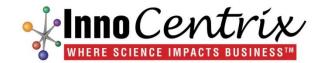

#### **Presentation Outline**

- LinkedIn overview
- Profile basics & break-out session to work on profiles
- Profile optimization: the 5 places you <u>must</u> have your keywords & break-out session
- LinkedIn Share Button (really cool!)
- Company Pages (new format)
- Endorsement Feature
- LinkedIn Groups
- Bonus tips!

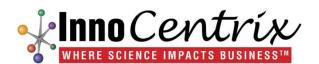

#### Poll

How many have a LinkedIn profile?

How many have a Company page?

How many have gotten referrals, introductions via LinkedIn?

How many landed business (paid clients) using LinkedIn?

How many have the LinkedIn Share button on their website/blog?

How many run a Group?

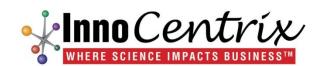

# Why You Should Pay Attention

- Launched in May, 2003 in Mountain View, CA
- 2,900 employees, revenue was \$973 million in 2012
- 200 million+ users around the world
- 2 new users per second on a global basis
- 5.3 <u>billion</u> searches in 2012
- 7,610 searches per minute
- 2.4 million companies have LinkedIn Company Pages
- 74% of LinkedIn users have <u>at least a college degree or</u> <u>better</u>
- 82 of the Fortune 100 use LinkedIn for recruiting/hiring

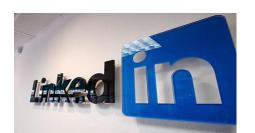

## LinkedIn's Impressive Growth

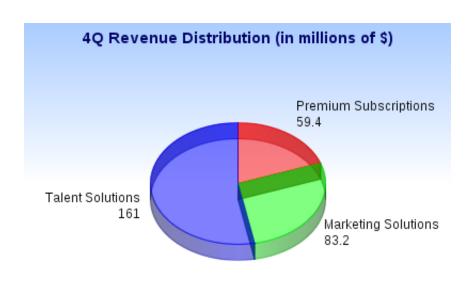

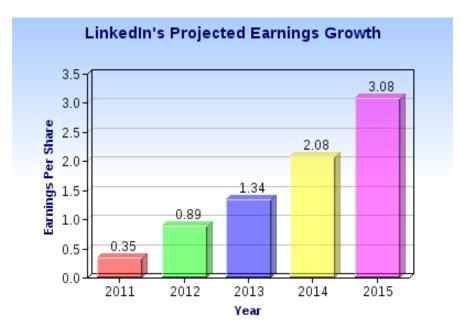

TD Ameritrade

#### Do I have your attention yet?

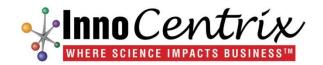

## Your Target Market Is on LinkedIn

- With over 200+ million users, your potential clients <u>are</u> on LinkedIn
  - 4 million users in Information Technology & Services
- Best place to:
  - Showcase your skills and expertise (profile)
  - Showcase your company (company pages)
  - Find potential clients (advanced search and groups)
  - Interact with your potential targets (groups)
- Two approaches:
  - Passive
  - Active (don't have time to cover today)

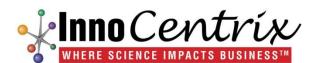

## Interesting Tid Bit Just for Fun

- I am member # 3,641,822 out of over 200 million +
- One of the first 2% to join
- What the heck, how did I know that?
- Click on view profile
- Look in the LI URL

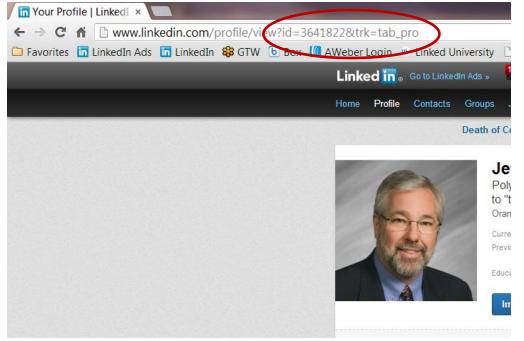

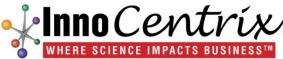

#### Your Profile

- Builds your credibility
- Should be interesting to the reader
- Tells the reader exactly what you do and how you made a difference (provided value to clients/employers)
- Carefully craft to be "keyword rich" for your particular field (search optimization)
- Links to your:
  - Company website(s)
  - Blog
  - Twitter (I don't use, but many may find this useful)

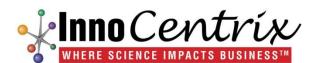

#### More on Profiles

- Must have a <u>professional</u> picture!
  - I had mine done at a professional photographer
  - You can use a good digital camera, choose a neutral background and take a <u>smiling</u> picture
  - Don't use a picture with your dog, climbing Mount Everest (might be something interesting to discuss in your profile), etc.
  - Should be closely cropped to show just your head (i.e. headshot)

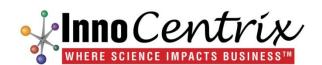

#### **Profile Header**

- Most valuable piece of "real estate" on your LinkedIn profile
- Don't use a job title under your name
- Tell people <u>how you provide value:</u>
  - Mine is; Polymer Consultant and Innovation expert enabling clients to "turn polymer science into profits"
  - Another good one is "Delivering solutions with extraordinary results in the medical products market"

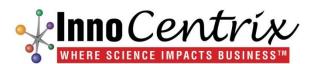

#### Profile Header – Value Statement

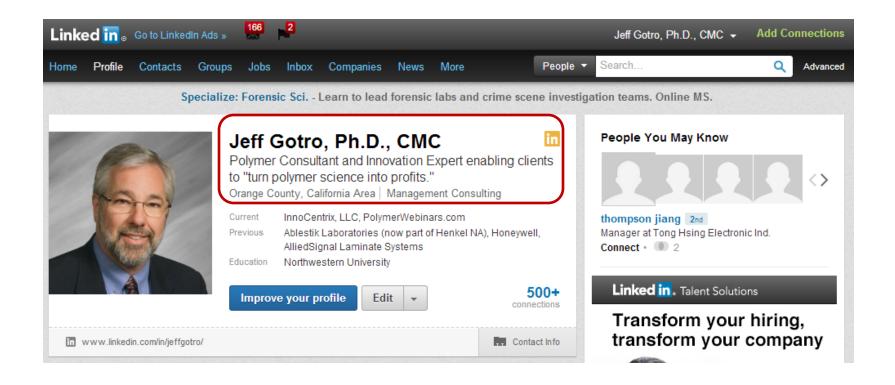

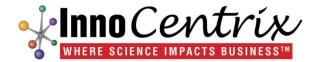

#### Find Contact Info

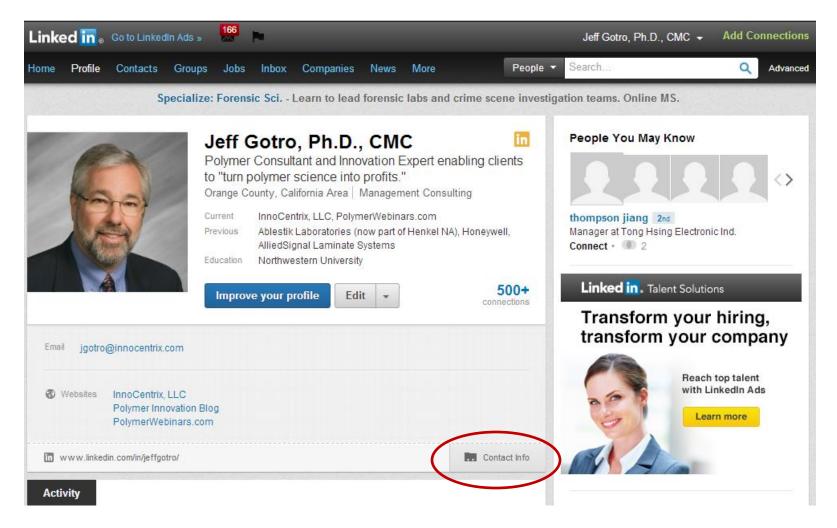

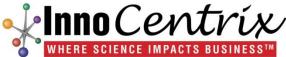

#### **Breakout Session**

- Login to your LinkedIn account and go to Edit Profile
  - Change your header to include a value statement
  - Customize your website names
  - Shorten your public profile URL
- Homework assignment; if you don't have a professional headshot, then get one.

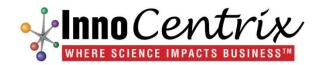

## Profile Keyword Optimization Roadmap

- Pick your 1, 2, or 3 keywords (use Google keyword tool)
- Place your keywords in the following 5 places:
  - Headline
  - 2. Current experience (job title)
  - 3. Past experience (job title)
  - 4. Summary
  - 5. Specialties
- Make the keywords flow and be part of your story
- I used three keywords

If there is only 1 thing you take away from today, this is it!

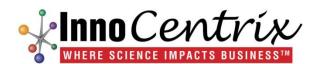

## Profile Header Has My 3 Keywords

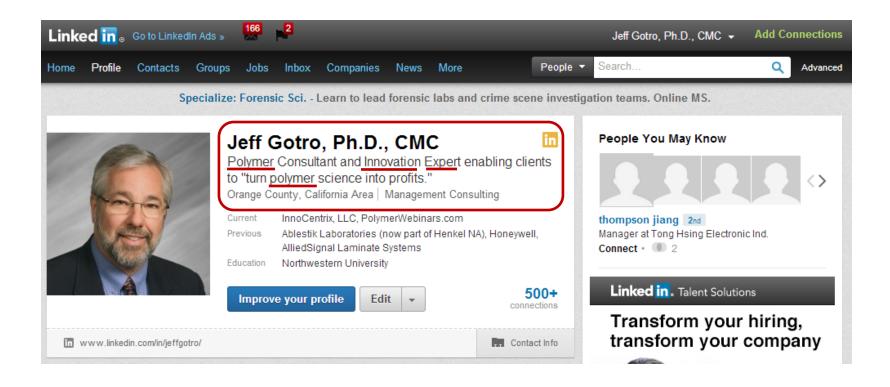

Keywords; polymer, innovation, expert

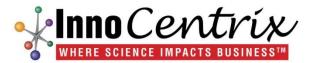

## Summary is Keyword Rich

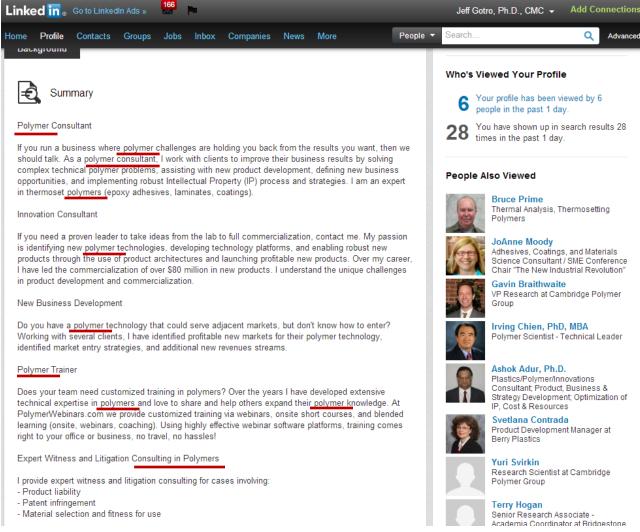

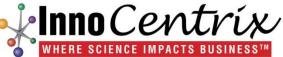

## **Summary Tip**

#### Make it easy for readers to tell what you do!

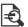

Summary

Polymer Consultant

If you run a business where polymer challenges are holding you back from the results you want, then we should talk. As a polymer consultant, I work with clients to improve their business results by solving complex technical polymer problems, assisting with new product development, defining new business opportunities, and implementing robust Intellectual Property (IP) process and strategies. I am an expert in thermoset polymers (epoxy adhesives, laminates, coatings).

#### Innovation Consultant

If you need a proven leader to take ideas from the lab to full commercialization, contact me. My passion is identifying new polymer technologies, developing technology platforms, and enabling robust new products through the use of product architectures and launching profitable new products. Over my career, I have led the commercialization of over \$80 million in new products. I understand the unique challenges in product development and commercialization.

#### New Business Development

Do you have a polymer technology that could serve adjacent markets, but don't know how to enter? Working with several clients, I have identified profitable new markets for their polymer technology, identified market entry strategies, and additional new revenues streams.

#### Polymer Trainer

Does your team need customized training in polymers? Over the years I have developed extensive technical expertise in polymers and love to share and help others expand their polymer knowledge. At PolymerWebinars.com we provide customized training via webinars, onsite short courses, and blended learning (onsite, webinars, coaching). Using highly effective webinar software platforms, training comes right to your office or business, no travel, no hassles!

Expert Witness and Litigation Consulting in Polymers

I provide expert witness and litigation consulting for cases involving:

- Product liability
- Patent infringement
- Material selection and fitness for use

#### Who's Viewed Your Profile

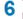

Your profile has been viewed by 6 people in the past 1 day.

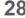

28 You have shown up in search results 28 times in the post 1 days times in the past 1 day.

#### People Also Viewed

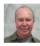

Bruce Prime Thermal Analysis, Thermosetting Polymers

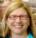

JoAnne Moody Adhesives, Coatings, and Materials Science Consultant / SME Conference Chair "The New Industrial Revolution"

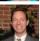

Gavin Braithwaite VP Research at Cambridge Polymer

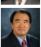

Irving Chien, PhD, MBA Polymer Scientist - Technical Leader

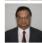

Ashok Adur. Ph.D. Plastics/Polymer/Innovations Consultant: Product, Business & Strategy Development: Optimization of IP. Cost & Resources

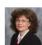

Svetlana Contrada Product Development Manager at Berry Plastics

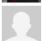

Yuri Svirkin Research Scientist at Cambridge Polymer Group

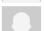

Terry Hogan Senior Research Associate -

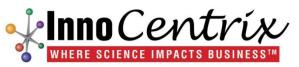

## Keywords in Specialties & Current Job Title

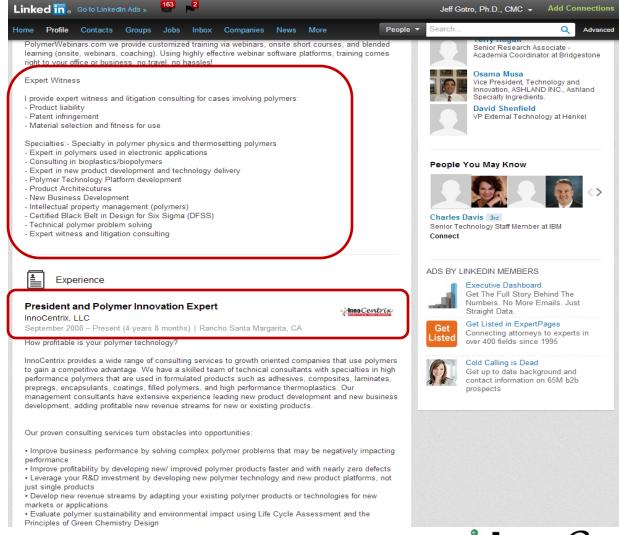

## Keywords in Past Experience

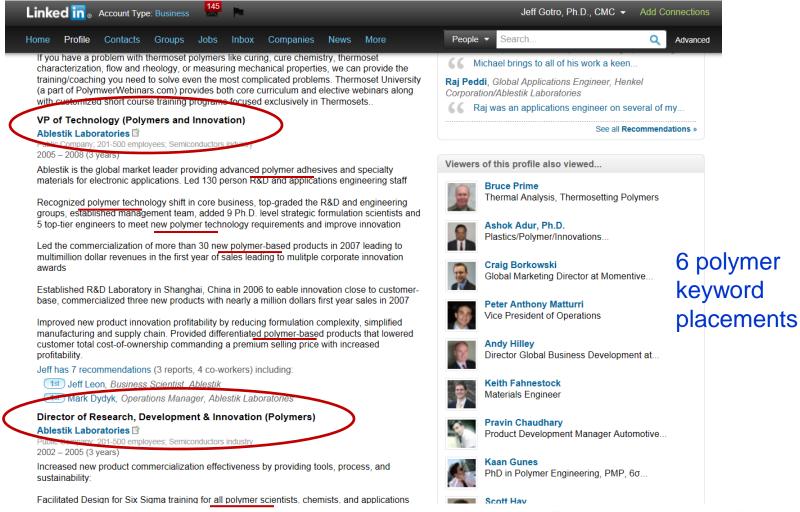

## Search on Polymers

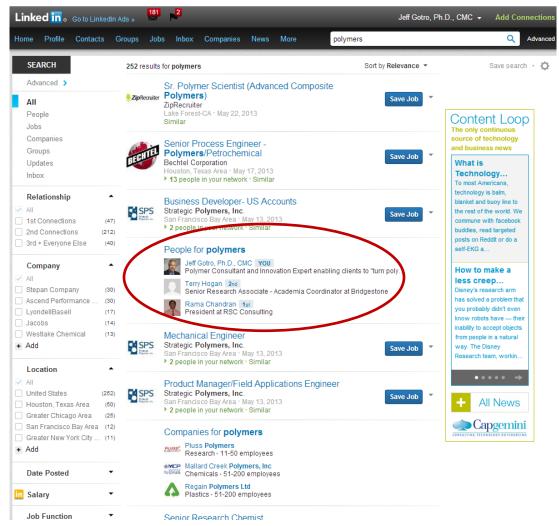

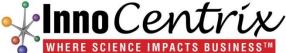

## Search on Polymers

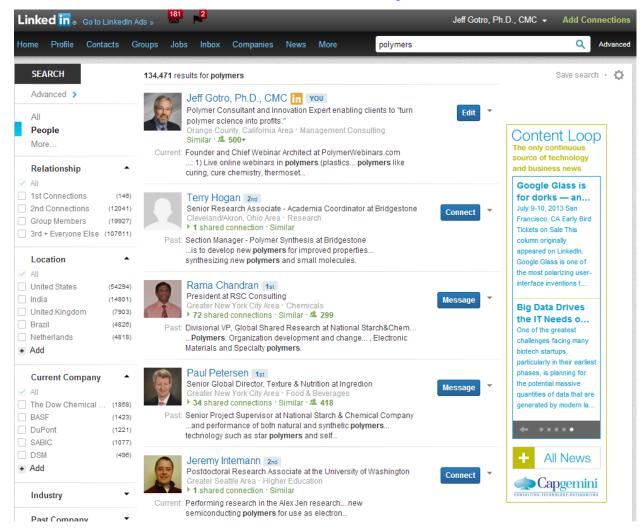

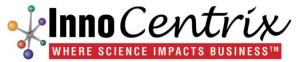

## Search on Polymer Consultant

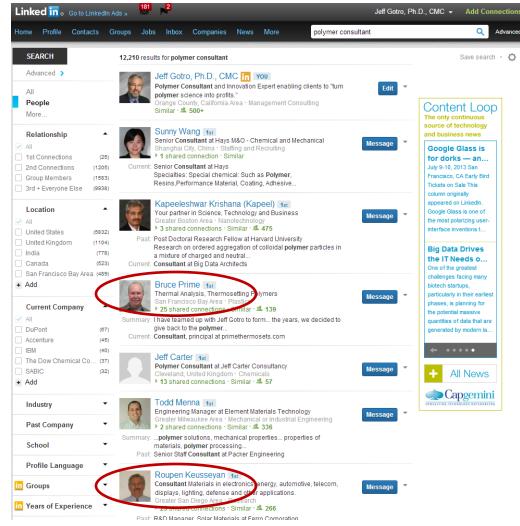

Two of my team members show up high in the search

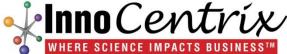

## Search on Polymer Expert Witness

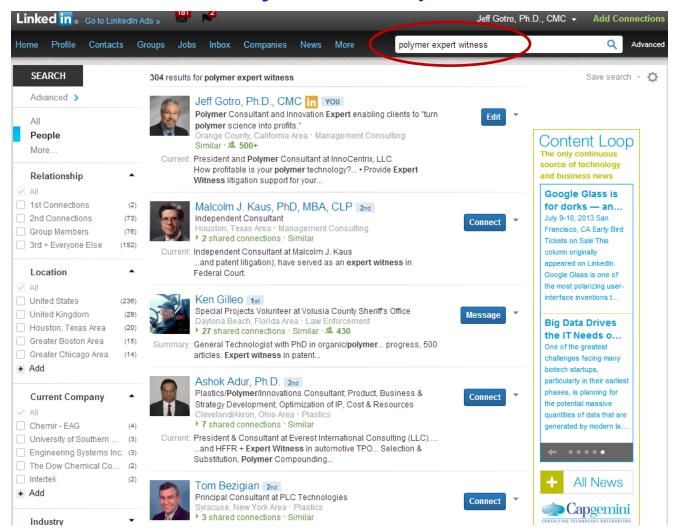

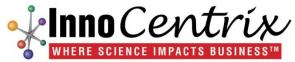

#### **Breakout Session**

- First take out a piece of paper and develop some keywords
  - If you know how to use the Google Adwords Keyword tool, go there and try a few to see how many searches for your keywords
  - https://adwords.google.com/o/KeywordTool
- In this breakout session, add them <u>at least</u>:
  - Headline
  - Job titles (current and past)
- Look at your Summary and Specialties:
  - Is it written in the first person?
  - Where can you incorporate your keywords?
- Homework: Optimize your Summary and Specialties

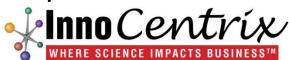

#### Leverage Updates

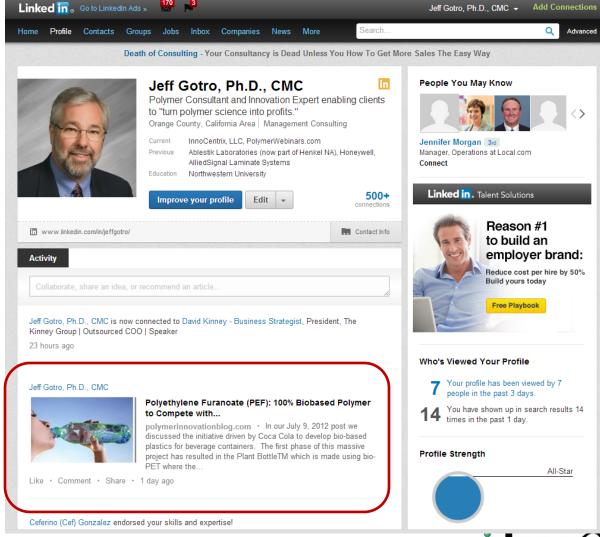

## Strategic Approach to Updates

- Keeps your profile fresh and active
- Use it to publicize:
  - Blog posts
  - Recently published article, eZine, eBook
  - Teaching course, presentations, invited speeches
  - Attendance at technical or professional meetings
- Use Updates in a positive way (provide value) to showcase your expertise
- People comment about my activities. How do they know this?
  - Regular LinkedIn updates!

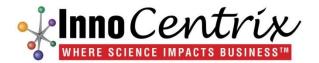

#### LinkedIn Share Button

This is the <u>second most important</u> take-away today!

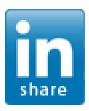

- Put on your blog, website, or other online presence
- Enables users (most importantly, you) to share your content easily with
  - Connections
  - Groups

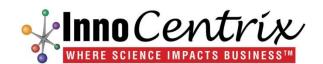

#### How Does It Work?

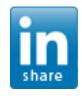

- Go to the Website or blog and click the share button
- The following dialogue box appears:
- Choose:
  - Post to update
  - Post to Groups
  - Send to Individual
- Use this to share
  - Your content
  - Provide value to:
    - Groups
    - individuals

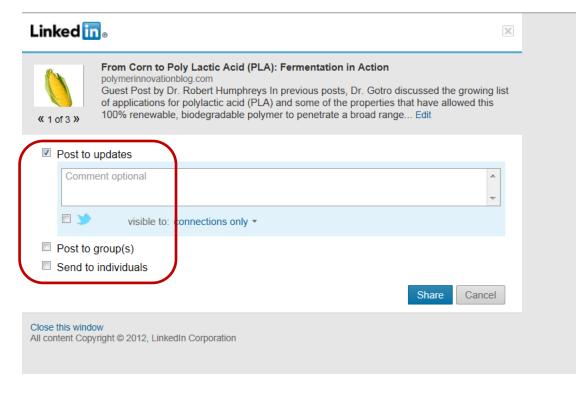

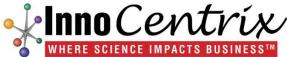

## Placement at Bottom of Each Blog Post

The energy yielding process that involves either of these two conversions is known as fermentation, which is the biochemical extraction of energy in the form of ATP from carbohydrates such as glucose in the absence of oxygen. For many microorganisms, fermentation is the principal energy producing process.

L-Lactic acid, then, is a product of fermentation of glucose. Industrial production of lactic acid by fermentation is an old technology, dating back to the late 19<sup>th</sup> century. As one might expect, the 21<sup>st</sup> century revolution in molecular and synthetic biology as well as industrial fermentation technology, driven by companies such as NatureWorks, has led to dramatic improvements in L-lactic acid production and isolation processes. Such improvements have resulted in lactic acid cost that helps make economic production of PLA possible.

The next post will focus on the process for converting lactic acid to PLA.

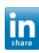

{ 0 comments

#### Poly Lactic Acid (PLA) is Gaining Traction in the Market

by JEFFREY GOTRO on SEPTEMBER 17, 2012

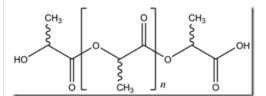

In our last post we discussed the growing market for biobased polymers and bioplastics (biopolymers compounded with March 2011

February 2011

January 2011

December 2010

November 2010

October 2010

September 2010

July 2010

- Use a WordPress plugin
- Under plugins just search for LinkedIn Share
- Install the WordPress plugin (really easy!)
- Or get the code on the LinkedIn site
- Put the code on the page where you want the button

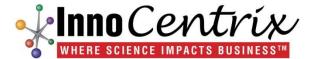

## Getting Share Button Code at LinkedIn

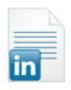

#### Adding a Share Button

How do I add the share button to my website?

Last Updated: 08/10/2012 Report Answer Inaccuracies

#### To create your share button:

- 1. Go to the Build a Share Button page.
- 2. Fill out the form.
- Click Get Code.
- 4. Add the two lines of HTML to the page where you want the button to appear.

Learn more if your share button doesn't display.

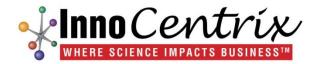

## **Share Button Strategy**

- Find content you want to share with your
  - Connections
  - Groups
- Go to the website, blog, or other content site and look for the (there are several versions to look for)
- Click the button and send useful information to your connections
- Remember "Give before you receive!"
- This is a super easy way to share great content

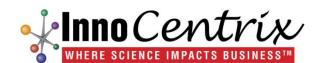

#### **Share Button Works**

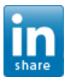

Used share button to push content into specific, targeted groups

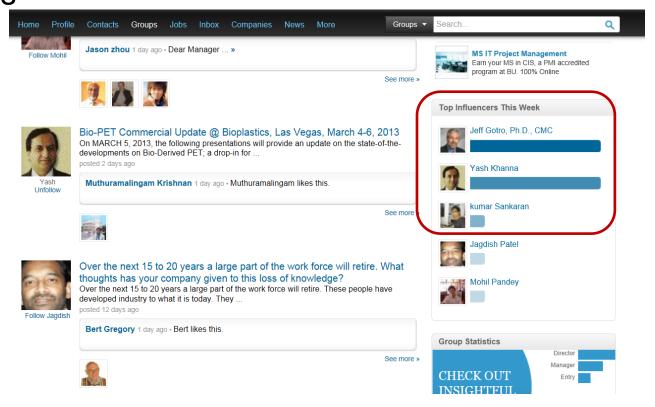

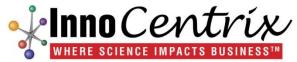

## InnoCentrix Company Page

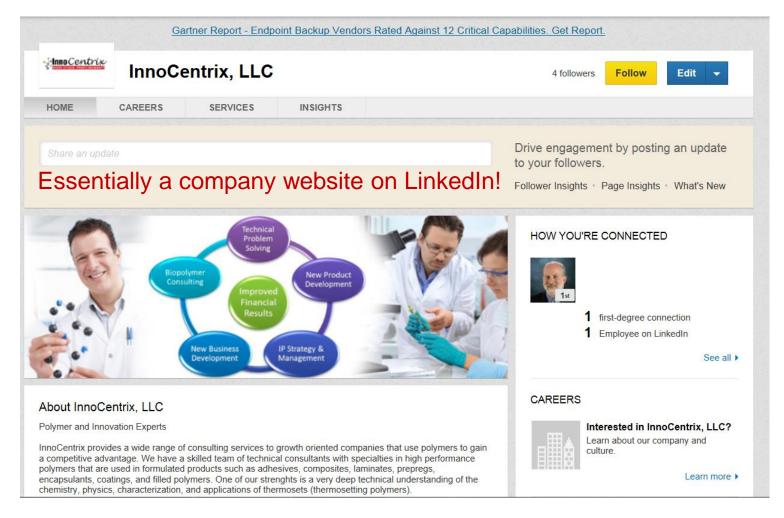

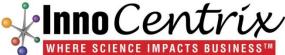

## InnoCentrix Services Page

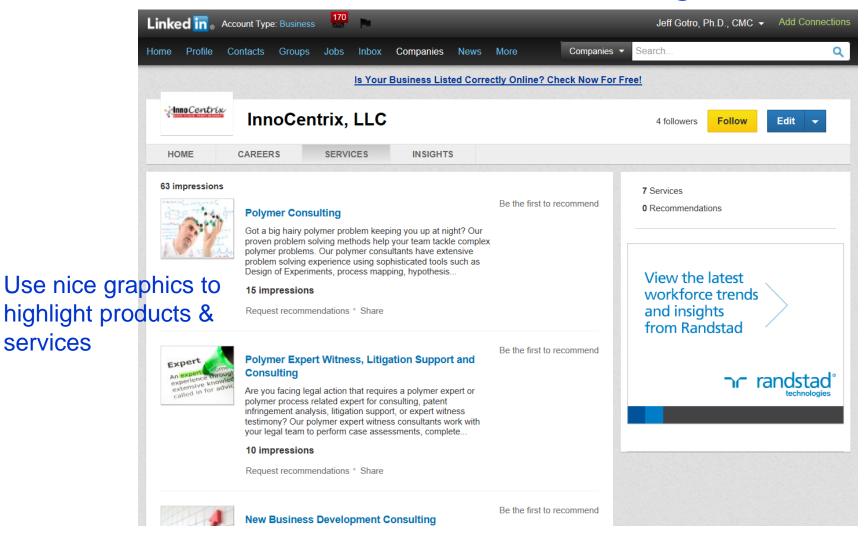

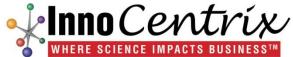

services

# InnoCentrix Services Page

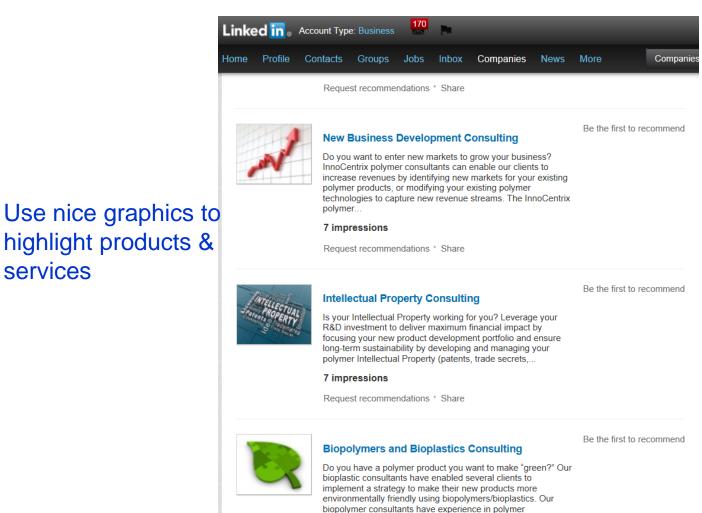

**↓Inno**Centríx

services

sustainability. 3 impressions

## PolymerWebinars Products Page

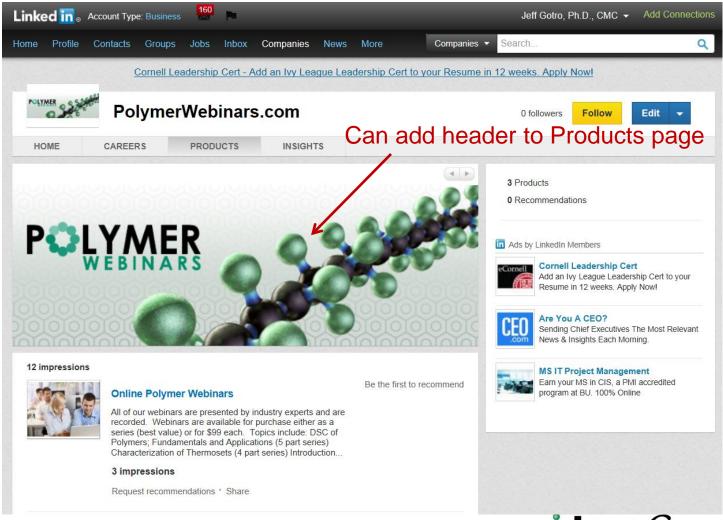

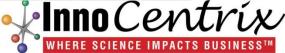

### Description of Products or Services

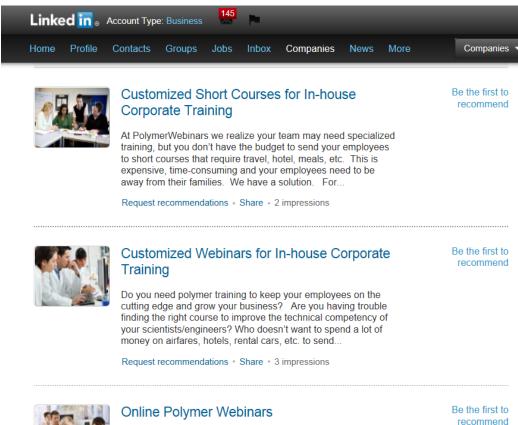

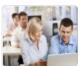

All of our webinars are presented by industry experts and are recorded. Webinars are available for purchase either as a series (best value) or for \$99 each. Topics include: DSC of Polymers; Fundamentals and Applications (5 part series) Characterization of Thermosets (4 part series) Introduction...

Request recommendations + Share + 1 impressions

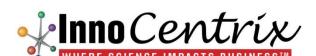

Use nice graphics to

highlight products &

services

## Company Pages - Strategy

**1** Add Products or Services Tab

Catch the eye of prospective clients by highlighting products, services or anything else that would be relevant to your target audience

**2** Grow Your Follower Base

Invite your personal LinkedIn network, customers, partners, family and friends to follow your company.
Just ask them to click the "Follow" button on your company page.

**3** Engage Your Audience

Post company updates and start the conversation. Introduce your company, post a great industry article, share some news. Posts will appear on your overview tab and follower's homepages.

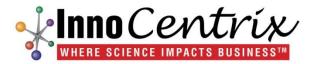

### **Endorsements**

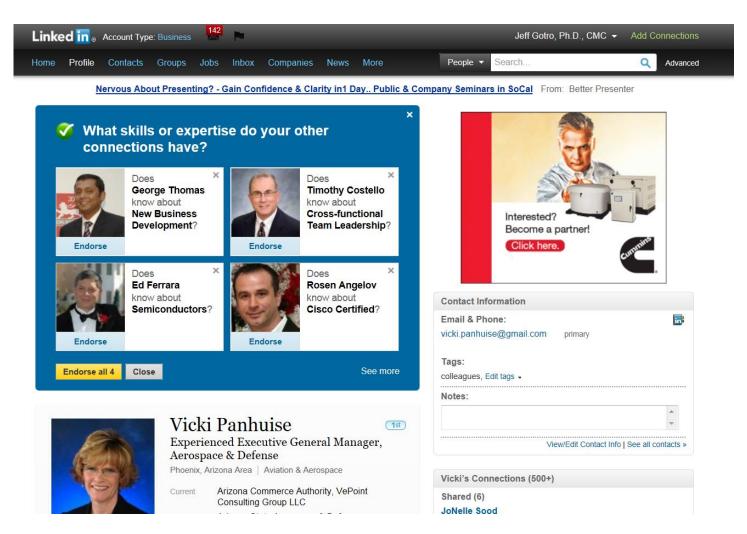

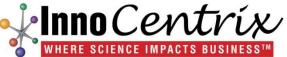

### Add Skills & Expertise to Your Profile!

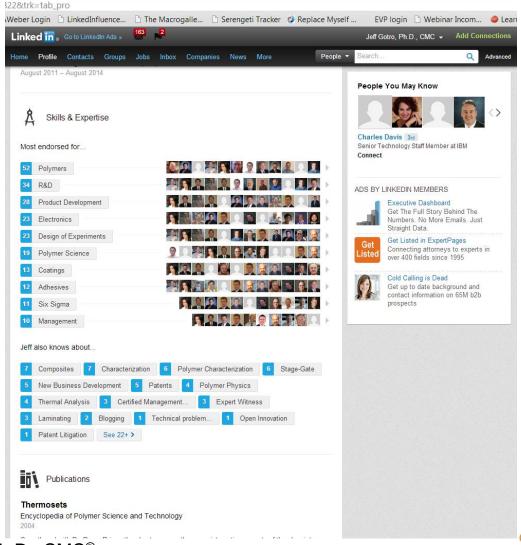

Your endorsement is meaningless if you don't have a profile picture!

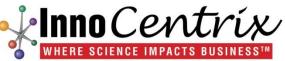

### How to Endorse a Connection

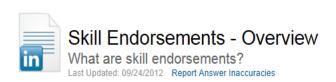

Skill endorsements are a way to endorse your 1st degree connections' skills and expertise with one click.

To endorse someone's skill:

- 1. Scroll down to the **Skills & Expertise** section of a connection's profile.
- Click the name of the skill, or the + symbol next to the skill.

Your name and picture will then appear next to the skill on that person's profile, and an update regarding the endorsement will appear in both of your network update streams. An email will also be sent to the person you've endorsed. The most endorsed skills will move to the top of the Skills & Expertise section.

You may also see a blue box at the top of your connection's profile that will allow you to suggest and endorse multiple skills. Suggested skills won't appear on your connection's profile until they approve them.

To remove an endorsement of someone's skill:

- 1. From your connection's profile, move your cursor over the name of the skill.
- Click Undo.

To hide an endorsement someone gave you:

- 1. From your own profile, click the arrow next to endorsements for that skill.
- 2 Click Hide Endorsement
- Click Close.

Note: There is no way to unhide an endorsement at this time.

#### Related Answers

Adding Skills Your Connections Have Endorsed You For

Adding, Editing, or Deleting Skills on Your Profile

LinkedIn Skills - Overview

Clearing Your Cache and Cookies

LinkedIn Free and Upgraded Premium Accounts

#### **Recently Viewed**

Adding a Share Button

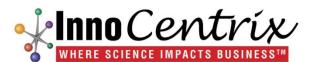

### **Endorsement Example**

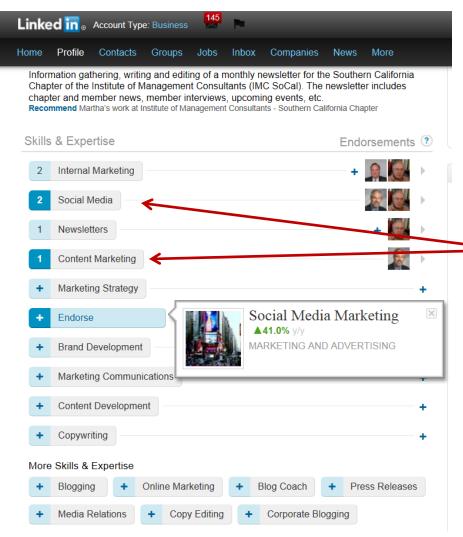

- Got to the profile of the person you want to endorse
- Used for your first level connections.
- Let's use Martha Spelman
- I already endorsed her for:
  - Social media
  - Content marketing
- I put my cursor on Social Media Marketing and with one click can endorse Martha for this Expertise
- "Give in order to receive"
  - Rule of Reciprocity

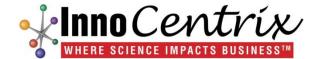

# Finding Groups – Use Search Groups

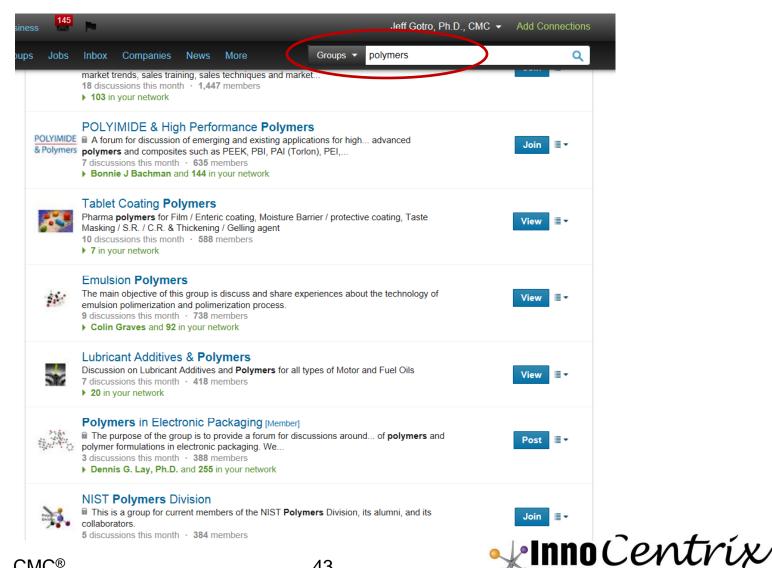

### Create a Group

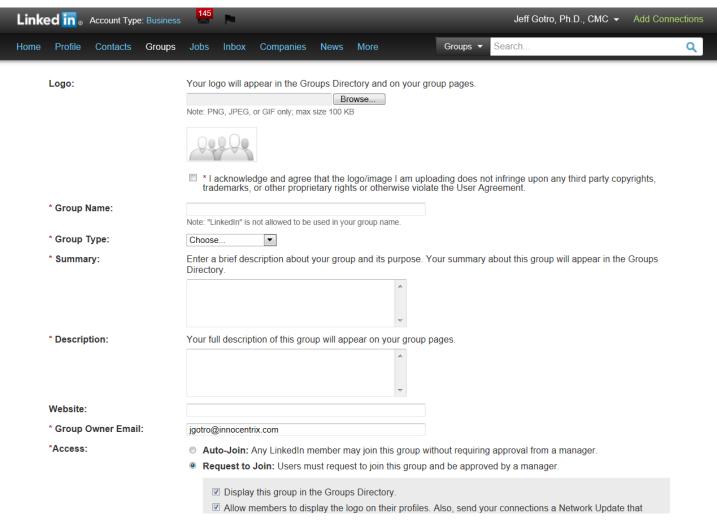

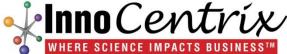

# Polymers in Electronic Packaging Group

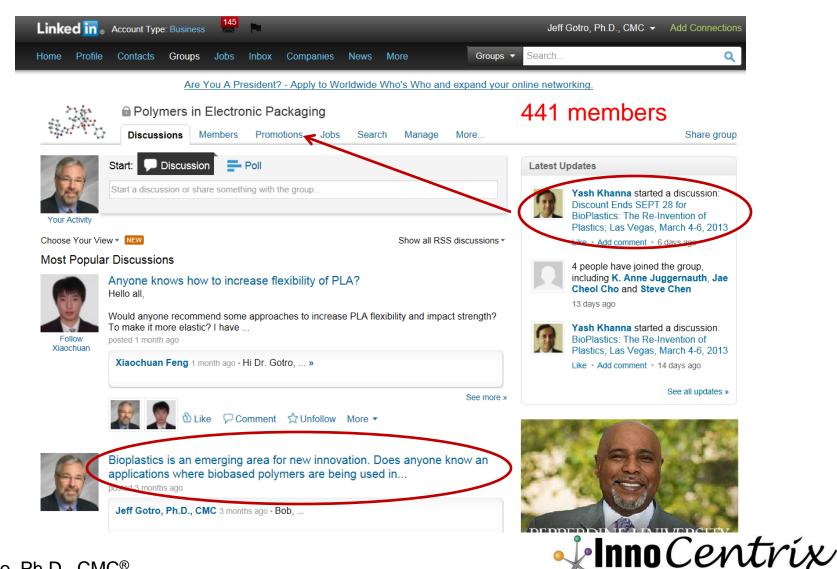

### Strategic Approach - Groups

- Identify a target market you want to engage
- Build the group
  - Add logo
  - Invite members
  - Post updates
- Ask "seed questions" to get discussions going
- Moderate discussions carefully
  - Flag promotions and move to promotions tab
  - Discussions should be discussions
  - Kick-out spammers! (makes a lot of groups unattractive)
    - Some don't know the social media etiquette
    - Warn twice, third time there out!

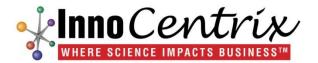

# Bonus Tip: Rearrange Profile

- You can move around sections in your Profile
- Go to "edit profile"
- Find the section you want to move and put the cursor over the
  - Section heading
  - Block you want to move
- Will turn blue, then drag to new placement
- Useful if you have two current jobs and want to move one to the top
- Move recommendations higher
- Move education higher, etc.

Experience

+ Add a position

#### President and Polymer Innovation Expert Edit InnoCentrix, LLC

September 2008 - Present (4 years 1 month)

How profitable is your polymer technology?

InnoCentrix provides a wide range of consulting services to growth oriented companies that use polymers to gain a competitive advantage. We have a skilled team of technical consultants with specialties in high performance polymers that are used in formulated products such as adhesives, composites, laminates, prepregs, encapsulants, coatings, filled polymers, and high performance thermoplastics. Our management consultants have extensive experience leading new product development and new business development, adding profitable new revenue streams for new or existing products.

Our proven consulting services turn obstacles into opportunities:

- Improve business performance by solving complex polymer problems that may be negatively impacting performance
- Improve profitability by developing new/ improved polymer products faster and with nearly zero defects
- Leverage your R&D investment by developing new polymer technology and new product platforms, not just single products
- Develop new revenue streams by adapting your existing polymer products or technologies for new markets or applications
- Evaluate polymer sustainability and environmental impact using Life Cycle Assessment and the Principles of Green Chemistry Design
- Provide Expert Witness litigation support for your challenging polymer case

1 visible recommendation for this position Manage

Farmalan and Object 18/abilian Anabitant . e.e.

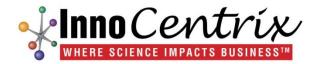

### Bonus Tip: Export Your Profile to pdf

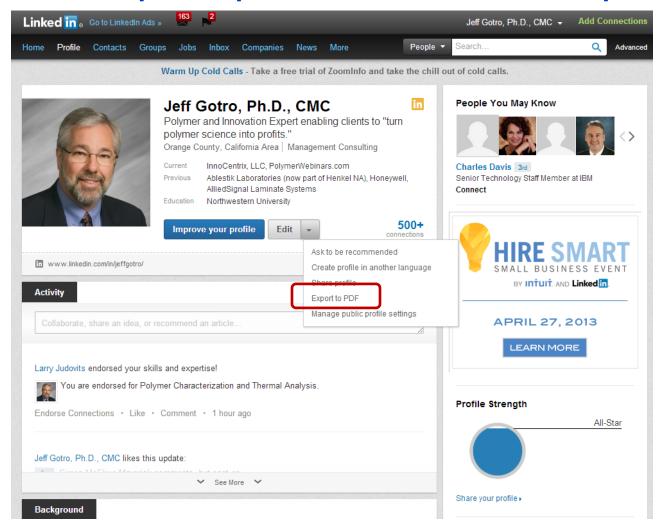

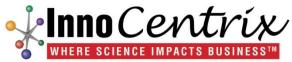

### Exported pdf Example

#### Jeff Gotro, Ph.D., CMC

Polymer and Innovation Expert enabling clients to "turn polymer science into profits." igotro@innocentrix.com

#### Summary

#### Technical and Management Consultant

If you run a business where polymer challenges are holding you back from the results you want, then we should talk. I work with clients to improve their business results by solving complex technical polymer problems, assisting with new product development, defining new business opportunities, and implementing robust Intellectual Property (IP) process and strategies. My clients typically use polymers to gain a competitive advantage. I am a specialist in thermoset polymers (like epoxy).

#### Interim Executive

If you need a proven leader to take ideas from the lab to full commercialization, contact me. My passion is identifying new technologies, developing technology platforms, and enabling robust new products through the use of product architectures and launching profitable new products. Over my career, I have led the commercialization of over \$80 million in new products having held scientific and leadership positions with IBM, AlliedSignal, Honeywell, and Ablestik Laboratories. I spent the first part of my career in the lab, then transitioned to R&D manager progressing through positions of increasing responsibility ultimately becoming the VP/CTO for Ablestik. I understand the unique challenges in product development and commercialization.

#### Professional Trainer

Does your team need customized training in polymers? Over the years I have developed extensive technical expertise in polymers and love to share and help others expand their polymer knowledge. At PolymerWebinars.com we provide customized training via webinars, onsite short courses, and blended learning (onsite, webinars, coaching). Using highly effective webinar software platforms, training comes right to your office or business, no travel, no hassles!

#### Expert Witness

I also provide expert witness and litigation consulting for cases involving polymers (product liability, patent infringement, material selection).

#### Specialties

- Specialty in polymer physics and thermosetting polymers
- Expert in polymers used in electronic applications
- Consulting in bioplastics/biopolymers

#### Jeff Gotro, Ph.D., CMC

Polymer and Innovation Expert enabling clients to "turn polymer science into profits." igotro@innocentrix.com

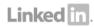

#### 8 people have recommended Jeff

"We were fortunate to have Jeff teach my team a class in basic Design of Experiments (DOE). The materials were very well prepared and an excellent tool for my team during the class and to review later when they had questions. The training sessions were informative and fun; the feedback I received from my team was extremely positive on both the class content and teaching style."

- Michael Petti, was Jeff's client

"Jeff's vision and passion for his work was inspiring to everyone in his organization."

- Jeff Leon, Business Scientist, Ablestik, reported to Jeff at Ablestik Laboratories

"I worked with Jeff at Ablestik Labs. He has a solid foundation in stage gate commercialization and six sigma. Jeff did a great job guiding the organization towards setting up a best in class stage gate commercialization process for new product development. In addition, Jeff's previous experience with six sigma was a catalyst for its implementation at Ablestik. I strongly recommend Jeff as a teacher and mentor to any organization."

Mark Dydyk, Operations Manager, Ablestik Laboratories, worked with Jeff at Ablestik Laboratories

"I participated on a new-product-introduction process improvement project where Jeff was the project leader. As the project leader, Jeff did a fantastic job keeping the team moving forward, listening to all concerns, and building a new process. Jeff's enthusiasm for the project was contagious, making all involved want to do their best despite the extra workload and challenges."

 Mark Onak, Manager, Applications Development, Henkel (Ablestik Laboratories), worked indirectly for Jeff at Ablestik Laboratories

"Jeff is the best R&D Management Professional I have ever met. He is both extremely well read on the subject, and instictively understands and cares about people. His expertise in Design for Six Sigma, the Stage & Gate development process, innovation management, and other R&D methodologies make him highly effective. He is also a very gifted scientist and understands technology well. In addition, he has a keen business sense. I would gladly recommend Jeff for either an R&D management position at any level, or as a consultant to help improve innovation or change the culture of an organization."

Kevin Becker, R&D Manager, Ablestik Laboratories, reported to Jeff at Ablestik Laboratories

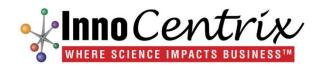

### Take Action Roadmap

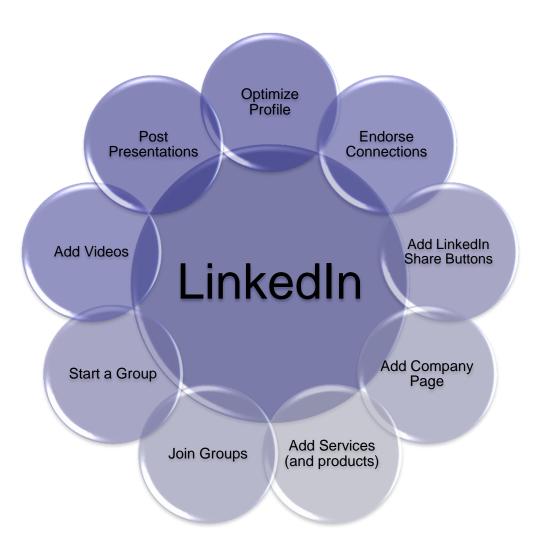

Start at the top and work your way around to establish a strong presence and showcase your expertise!

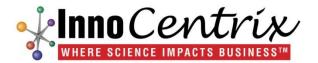

### **Contact Information**

Jeff Gotro, Ph.D., CMC®

InnoCentrix, LLC

22431 Antonio Parkway

Suite B160-515

Rancho Santa Margarita, CA 92688

949-635-6916

http://www.linkedin.com/in/jeffgotro

www.innocentrix.com

www.polymerinnovationblog.com

www.polymerwebinars.com

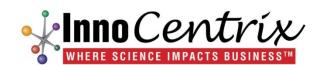